Northwestern RESEARCH

## CLEAR Meeting May 9, 2024

Hosted by Sponsored Research

## Today's Agenda

- Announcements
- Outgoing Subawards "How To"
- Post-award Subcontract Management: Working with ASRSP

### Upcoming NIH Due Dates: Cycle II (Spring)

| NIH Due<br>Date       | SR (5-Day)<br>Deadline | Description                                                                                                    |
|-----------------------|------------------------|----------------------------------------------------------------------------------------------------|
| May 25<br>(Saturday)* | May 20                 | <ul> <li>All - new, renewal, resubmission, revision</li> <li>Program Project Grants and Center Grants (P-series)</li> <li>Research Demonstration Edu. Projects (R18, U18, R25)</li> <li><i>Institutional</i> National Research Service Awards (T-Series)</li> <li>Multiple other activity codes (C, D, G, S, U)</li> </ul> |
| June 5                | May 29                 | <ul><li>R01 (new)</li><li>U01 (new)</li></ul>                                                                                                    |
| June 12               | June 5                 | Research Career Development (new) K-series                                                                                                    |
| June 16<br>(Sunday)*  | June 10                | <ul> <li>Other Research Grants and Cooperative Agreements (new) R03,<br/>R21, R33, R21/R33, R34, R36, U34, UH2, UH3, UH2/UH3</li> </ul>                                                                                                    |

\*Due date to NIH moves to next business day

### Upcoming NIH Due Dates: Cycle II (Summer)

| NIH Due<br>Date      | SR (5-Day)<br>Deadline | Description                                                                                                    |
|----------------------|------------------------|----------------------------------------------------------------------------------------------------|
| July 5               | June 27                | <ul> <li>R01 Research Grants - renewal, resubmission, revision</li> <li>U01 Research Grants - renewal, resubmission, revision</li> </ul>                                  |
| July 12              | July 5                 | <ul> <li>K Series Research Career Development - renewal,<br/>resubmission, revision</li> </ul>                                                                            |
| July 16<br>(Sunday)* | July 9                 | <ul> <li>Other Research Grants and Cooperative Agreements (R03,<br/>R21, R33, R21/R33, R34, R36, U34, UH2, UH3, UH2/UH3) -<br/>renewal, resubmission, revision</li> </ul> |
| August 8             | August 1               | <ul> <li>F Series Fellowships <u>Individual</u> NRSAs (including F31<br/>Diversity) - All types (new, renewal, resubmission, revision)</li> </ul>                         |
| August 12            | August 5               | R13, U13 Conference Grants & Cooperative Agreements - All types (new, renewal, resubmission, revision)                                                                    |

\*Due date to NIH moves to next business day

## **Uniform Guidance Updates**

- Go into effect October 1, 2024
- Re: SubKs For now, continue to budget using the \$25K limit; Additional information will be forthcoming
- Evaluation and engagement activities
- Procurement transactions
- Equipment and unused supplies increase from 5K to 10K
- Fixed amount subawards (still require prior written approval) increase from 250K to 500K
- DeMinimus Indirect Rate increases from 10% to 15%
- Burden reduction-removes certain prior approval requirements

## Outgoing Subawards: How to in CERES

## Open the Subaward

### **CERES** Dashboard

When you log in to CERES, you will find newly assigned subawards in pre-submission status in "Dashboard/My Inbox".

You will also receive an email notifying you of any newly assigned subawards.

In "Dashboard/My Inbox" click on the award name to open the record in the agreement workspace.

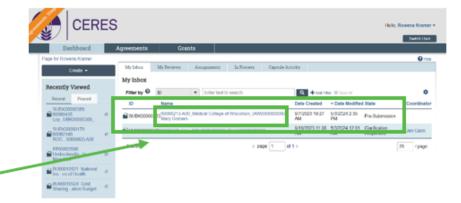

## **Editing Agreement**

### **Editing the Agreement**

Dashboard Grants Click "Edit Agreement" to open the agreement Agreements Help Center smartform. > 60065645-A00 University of SUBK00000470 60065645-A00\_University of (AWD000 Primary contact: Managet/Pt Agreement type: Outgoing Subaward Agreemen Owner: Office: Subcontracts **Final agreement** Created: 10/9/2023 4:12 PM Contracting Responsible University of Chicago NITMB Received: Department/Division/Institute party: Modified: 10/10/2023 9:12 AM Description: University of Chicago # 600 Effective Expires: Unassigned In Review Signing Active Next Steps Edit Agreemer Clarification Clarification Requested Requested Printer Version \* OnBase Message Center View All Correspondence Status

## **Agreement Upload**

### **Agreements Upload View**

Click on the Agreement Upload tab.

Confirm that the chartstring listed in question #4 is correct (600#).

Under #6, "Description," please specify what you want done with this subaward. For example, "This is a new fixed amount subaward included with the proposal or added after the award."

Attach any useful documentation, e.g. sponsor approval of fixed amount subaward.

|   |                                                                          | First draft to be generated internally?          | Contractions ( | ⊖nie •   | <b>0</b> Help | • |
|---|--------------------------------------------------------------------------|--------------------------------------------------|----------------|----------|---------------|---|
| * | Agreement Upload                                                         | 4. Title or internal reference number: 0<br>6006 |                |          |               |   |
| _ | Outgoing Subsect<br>Setup Questions<br>Outgoing Subsect<br>Approximation | 5. * Agreement type:<br>Outgoing Subwend *       |                |          |               |   |
|   | Outgoing Subaward<br>Regulatory<br>Compliance                            | 6. Description: O                                |                |          |               |   |
|   | Negotiation<br>Inferencie                                                |                                                  |                |          |               | L |
|   | Completion<br>Instructions                                               |                                                  |                |          |               | l |
|   |                                                                          | 7. Supporting documents:                         | 1              |          |               |   |
|   |                                                                          | Name<br>Thore are no items to display            |                |          |               |   |
|   |                                                                          | O Exit                                           | B Save         | Continue | 9             |   |

## **General Information**

#### **General Information**

#1 contracting party: verify the subsite listed. If it is incorrect, please click on the 3 dots and search for correct subsite name.

#2, #3, & #4: please ensure the information entered here is the contact from the subsite's sponsored research office (or equivalent).

#7: please include others from the NU research unit that you want to have access to this record.

| General Information                                                                                           |                                                                                                    | is to forme menu                                                                                                    | Post.                                                                                                    | <b>O</b> Help                                                                                                    |
|----------------------------------------------------------------------------------------------------|----------------------------------------------------------------------------------------------------|----------------------------------------------------------------------------------------------------|----------------------------------------------------------------------------------------------------|----------------------------------------------------------------------------------------------------|
| 1. * Contracting party:                                                                                       |                                                                                                    |                                                                                                    |                                                                                                    |                                                                                                    |
| If you cannot find the organization in the list above, enter its information here.<br>Contracting party name: |                                                                                                    |                                                                                                    |                                                                                                    |                                                                                                    |
| 2. • Contracting party contact name:<br>Rowing Klamp                                                          |                                                                                                    |                                                                                                    |                                                                                                    |                                                                                                    |
| 3. * Contracting party contact e-mail:<br>reeva krame@rortheesten.edu                                         |                                                                                                    |                                                                                                    |                                                                                                    |                                                                                                    |
| 4. Contracting party contact phone:<br>312.503-7955                                                           |                                                                                                    |                                                                                                    |                                                                                                    |                                                                                                    |
| 5. Additional Contracting Parties?                                                                            |                                                                                                    |                                                                                                    |                                                                                                    |                                                                                                    |
| 6. * Responsible departmentidivision/institute:  Clineal Trial Unit                                           | OExit E                                                                                                    | a Save                                                                                                    | Continue                                                                                                    | •                                                                                                    |
|                                                                                                    | I • Contracting party:   If you cannot find the organization in the lot above, while its information have: Centracting party contact name:    Rownen Klamer   3. • Contracting party contact e-mail:    neweak karave@forthweskien.vdu   4. Contracting party contact phone:    3.12 400 1765   S. Additional Contracting Parties?  • No O to Claar | I. • Contracting party:  If you cannot find the loganization in the lift allows, enter its information have.  Centracting party confact name:  Rowwon Riamon:  A contracting party confact e-mail:  Frevena Riamon:  Centracting party confact e-mail:  Frevena Riamon:  Centracting party confact phone:  St2:00:7055  S. Additional Contracting Parties?  Nin O No Class:  6. • Responsible departmentidivision/institute: • | Contracting party:       I =      I you cannot find the organization in the lat above, enter its information have.      Centracting party contact name:     Rowman Klamot      Contracting party contact name:     Tevena klamot      Contracting party contact e-mail:     Tevena klamot      Contracting party contact e-mail:     Tevena klamot      Contracting party contact phone:     Jat2400.705       Additional Contracting Parties?      You O No Claine       Contracting Partyeonthy in the states | I • Contracting party:     I voc carrot find the organization in the lot above, enter its information here.   Centracting party contact name:   Rowna klamer   3. • Contracting party contact e-mail:   revena klamer   3. • Contracting party contact e-mail:   revena klamer   3. • Contracting party contact phone:   312:00:7055   5. Additional Contracting Parties? • No © ho © fair: 6. • Responsible department/division/institute: • |

Agreements collaborators: (institutional staff given read/edit permissions for this Agreement)

| Name          | E-mail                         | Phone |
|---------------|--------------------------------|-------|
| Rowena Kramer | rowena.kramer@northwestern.edu | 0     |

## **Setup Questions**

### **Outgoing Subaward Setup Questions**

The Outgoing Subaward Setup Questions fields will be prefilled by Sponsored Research.

Verify the accuracy of questions 1-3, 5, and 7.

#4 Subaward ID is the CERES ID number assigned to the subaward on the parent award in the CERES Grants Module. **Do not make any changes to field #4.** 

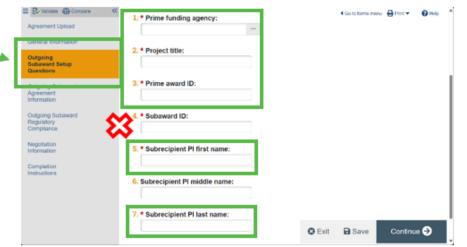

## **Agreement Information**

### **Updating the Outgoing Subaward Agreement Information**

Navigate to the Outgoing Subaward Agreement Information tab.

From here, you can begin to fill the fields with the required information.

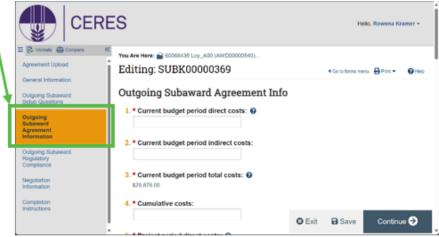

## Starting Out & Budget Period Costs

#### **Budget Period Costs**

For a new SUBK, budget period direct costs and indirect costs means the direct costs and indirect costs for the initial subaward budget period.

For a SUBK amendment, the budget period direct and indirect costs mean the cost for THIS ACTION for THIS AMENDMENT.

Cumulative costs should reflect the amount to date, including this action and all previous actions.

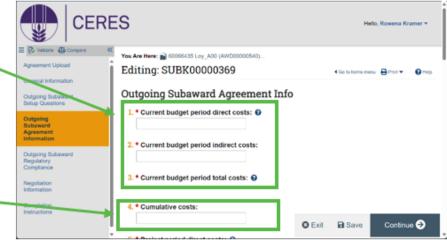

## **Project Period Costs**

#### **Project Period Costs**

Enter the anticipated project period direct costs (#5) and indirect costs (#6) of the subaward anticipated period of performance.

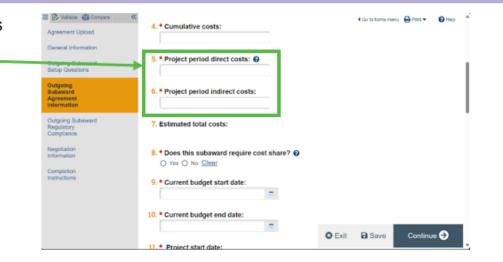

### **Cost Share**

#### **Cost Share**

If you are unsure about the answer to question #8, please refer to the help text by clicking on question mark next to this question.

If you select yes, enter the cost share amount in the field/space provided.

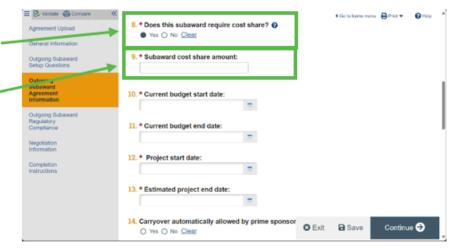

### Start/End Dates

### **Start and End Dates**

Current budget start & end date: Enter the budget start date for this action and the budget end date for this action.

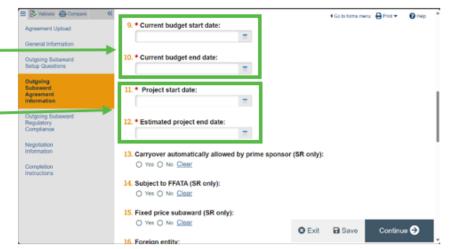

## **SR-Populated Fields**

#### **SR Populated Fields**

Fields covering carryover, FFATA and Fixed price subaward are all completed by Sponsored Research.

- 13. Carryover automatically allowed by prime sponsor (SR only): ○ Yes ○ No <u>Clear</u>
- 14. Subject to FFATA (SR only):
- 15. Fixed price subaward (SR only): O Yes O No Clear

## **Foreign Entity**

### **Foreign Entity**

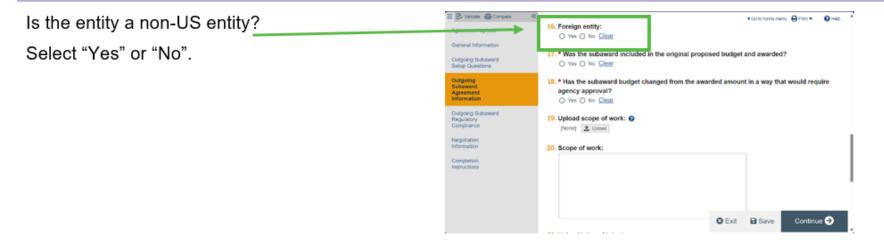

### Documenting Subaward Inclusion in Original Budget

### **Documentation of Subaward Inclusion in Original Budget**

To answer whether the subaward was included in the original budget and awarded, consult the Funding Proposal in the CERES Grants Module, and then select "Yes" or "No".

Is the sponsor prior approval required for this subaward? - Consult the sponsor specific award terms and conditions

If "Yes," follow the upload prompts.

- 17. \* Was the subaward included in the original proposed budget and awarded?
- 18. ★ Is sponsor prior approval required for this subaward? ● Yes ○ No <u>Clear</u>
- 19. \* Attach sponsor approval documentation:

1 Upload

### Has Subaward Budget Changed?

#### Has Subaward Budget Changed?

Determine whether the subaward budget has changed in a way that would require sponsor prior approval by consulting the funding proposal and the sponsor terms and conditions. Then select "Yes" or "No".

If "Yes," follow the upload prompts.-

| 18. * Has the subaward budget changed from the awarded amount in a way that would require |  |  |
|-------------------------------------------------------------------------------------------|--|--|
| agency approval?                                                                          |  |  |
| Yes O No <u>Clear</u>                                                                     |  |  |
|                                                                                           |  |  |

19. \* Attach approval documentation:

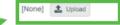

## Scope of Work & LOI

#### Scope of Work and LOI

The scope of work and budget are usually found in the Letter of Intent package. This information can also be included in the Award Modification Request if new, modified, or requires Sponsor approval.

Follow the upload prompts. You may upload the documents individually or as a consolidated Letter of Intent package.

You can also choose to type directly into the scope of work field.

| Compare Compare      Agreement Upload     General Information     Outpoing Subaward     Serup Ouestions | 19. Upload scope of work:  Plone 2. Usload 20. Scope of work:                 | i la forma menu | ⊖ Prist ♥ | <b>O</b> Help | * |
|----------------------------------------------------------------------------------------------------|-------------------------------------------------------------------------------|-----------------|-----------|---------------|---|
| Outgoing<br>Subaward<br>Agreement<br>Information                                                        |                                                                               |                 |           |               |   |
| Regulatory<br>Compliance<br>Negotiation<br>Information                                                  | 21. Upload letter of intent:<br>[Norw] <u>1</u> . Upload                      |                 |           |               |   |
| Contractions                                                                                            | 22. * Upload budget:<br>[None] ⊥ Upload<br>23. Upload budget justification: ● |                 |           |               |   |
|                                                                                                    | [None] 1 Upland                                                               | Save            | Continue  | Ð             | Ŧ |

## Budget, and Budget Justification

### **Budget and Budget Justification**

Upload the Budget by clicking on the "Upload" button and following the prompts.

EITHER upload the budget justification OR type the budget justification into the Budget Justification form field.

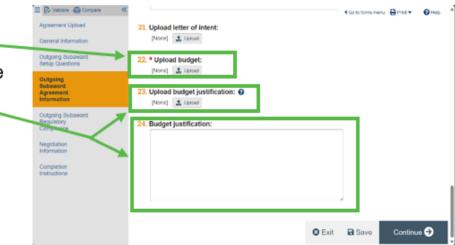

## Save and Exit

#### **Save and Exit**

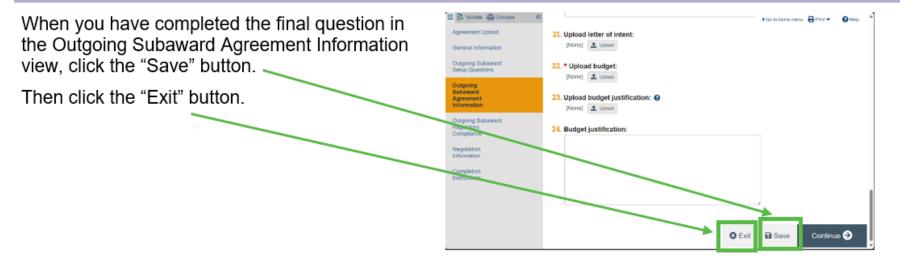

## Where to Find Job Aids

### NU Knowledge Base Article: Complete and Submit an Outgoing Subaward Agreement

|                                  |  | Northwestern                                                                                                    | Search the client portal Q Sign In                                                                                    |                                            |
|----------------------------------|--|----------------------------------------------------------------------------------------------------|----------------------------------------------------------------------------------------------------|--------------------------------------------|
|                                  |  | SERVICE MANAGEMENT PORTAL                                                                                                    |                                                                                                    |                                            |
|                                  |  | Home Services Knowledge Base<br>Search                                                                                                    |                                                                                                    |                                            |
|                                  |  | Knowledge Base / IT Knowledge Base / CERES: Complete and Submit an Outgoing Subaward Agreement                                                                                                    |                                                                                                    | Detailed job aids                          |
| Basic "how to"<br>information in |  | CERES: Complete and Submit an Outgoing<br>Subaward Agreement<br>© CERES<br>Complete and Submit an Outgoing Subaward Agreement<br>Note: The attachments contain a job aid related to this article.<br>Outgoing subcontracts on approved awards will require an Outgoing Subaward Agreement. This agreement will be<br>initiated by Sponsored Research (SR), then the Research Administrator (RA) will receive an email notification once the    | Details<br>Article D: 2267<br>Created<br>Thu 4/6/23 10:37 AM<br>Modified<br>Wed 6/7/23 8:18 AM                        | available in the<br>Attachments<br>section |
| the article body                 |  | agreement of discarding it if the subcontract is no longer moving forward. The steps below reflect the RA's role in this<br>process. Notes:  • If a subaward is needed to an institution not originally on the proposal, review the CERES Grants Research<br>Community Reference Guide section related to requesting an award modification for more information on<br>requesting a budget revision. To Complete an Outgoing Subaward Agreement | Attachments (1) Sort By: Name Date<br>AGM_Job<br>Aid_CompleteSubmitOutgoingSU<br>BK:pdf<br>Wed 677/23 8:18 AM<br>View |                                            |

## Post-award Subcontract Management: Working with ASRSP

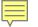

## Post Award Management

Once a subaward is fully executed, department administrators work with ASRSP to process subaward invoices.

A fully executed subcontract:

- 1. Has an allocation for the subaward in NUFinancials
- 2. Needs a REQ or POC to be created with an understanding of the appropriate expense account code
- 3. Typically requires the receipt of final invoices 60 days after the subaward end date

## **Roles & Responsibilities**

| NU department<br>administrators | Sets up PO based on approved budget, in anticipation of invoices                            |
|---------------------------------|---------------------------------------------------------------------------------------------|
| Subrecipient institution        | Submits invoices to ASRSP for payment of project work performed                             |
| ASRSP                           | Reviews invoices against award agreement and budget for accuracy and required certification |
| Principal Investigator          | Certifies work performed by subrecipient                                                    |

### Subcontract Invoice Process Purchase Invoice Invoice Invoice Submission Order (PO) Approval Payment Setup & Review

## Terminology

**Requisition**: A purchase request subject to approval based on NU workflow rules. Creating a <u>requisition</u> is the first step in the procurement process. Once approved, a requisition becomes a **purchase order** which encumbers the funds for the subaward.

**POC**: A <u>purchase order change</u> is a revision to an existing purchase order. A POC should be initiated when an amendment authorizes additional funding for a new budget period.

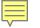

## **REQ/POC Requirements**

Every REQ or POC must have the following components to be processed efficiently:

- 1. Correct account code
- 2. Correct supplier ID
- 3. Correct attachment(s)
  - Copy of agreement/amendment
  - Purchasing Decision Document (formerly SSJ) form when REQ > \$10,000

## When to Create REQ vs. POC

The NU department creates a Requisition (REQ) or a Purchase Order Change (POC).

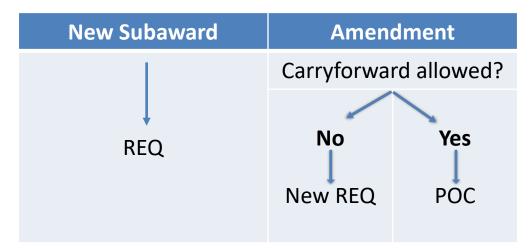

<u>Note</u>: Foreign subrecipient institutions receive international wire transfers as payment. A REQ or PO is <u>not</u> needed.

Northwestern

### **Expense Account Codes**

Subaward REQs use the following expense account codes, which are linked to corresponding budget codes:

78640 = \$ < \$25k per subaward 78642 = \$ < \$25k no F&A\* 78650 = \$ > \$25k 78652 = \$ > \$25K TDC\* (Total Direct Cost)

\*Applies if 1) the sponsor has specified F&A is not allowed or 2) F&A has been waived by NU with Dean's office, VPR & SR approval.

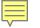

## **Invoice Submission**

Subrecipient institution submits invoice to Northwestern:

• Subcontract invoices must be sent to the ASRSP department email address as specified in the subcontract agreement:

<u>ASRSP-subk-CH@northwestern.edu</u>

<u>ASRSP-subk-EV@northwestern.edu</u>

- The NU department may be copied
- Discrepancies found during review will cause invoice to be returned for revision

## **Closeout Considerations**

Department responsibilities to prepare for closeout of subawards:

- 90 days prior to end date:
  - Notify subrecipient institution that prime award will be closing and request final projection for remaining invoices
- After project end date:
  - Confirm that final invoice has been received 60 days after the award end date

## **Online Resources**

See the ASRSP webpage on <u>Subcontracts</u> for:

Grant Subcontract REQ Job Aid

Grant Subcontract Requisition Processing

Subcontract Invoice PI Workflow Certification Process Job Aid

How to Find Pending Subcontract Vouchers

See Cognos for <u>GM092 – Subcontract Monitoring Report</u>

Northwestern

# Join us for the next CLEAR Meeting:

### Wednesday, August 7, 10:00am

Pre-show networking and breakfast at 9:30am (Chicago campus)